## Zostań świetnym<br>|webmasterem

# **HTML, XHTML i CSS**

#### Praktyczne projekty

Podstawy i rozróżnienia, czyli czym różni się HTML od XHTML i co to jest CSS

**STATISTICS OFFICE** 

- Standardy i zasady, czyli o czym pamiętoć przy projektowaniu strony internetowej
- Czcionki i układy stron. czyli jak stworzyć znakomity projekt i szablon strony WWW

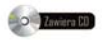

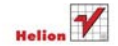

# helion. $p\not\!\!\!\downarrow$

## Idź do

- [Spis treści](#page-2-0)
- [Przykładowy rozdział](#page-10-0)
- [Skorowidz](#page-16-0)

# Katalog książek

- [Katalog online](http://helion.pl/page354U~katalog.htm)
- [Zamów drukowany](http://helion.pl/zamow_katalog.htm) katalog

# Twój koszyk

[• Dodaj do koszyka](http://helion.pl/add354U~htxpp2)

# Cennik i informacje

- [Zamów informacje](http://helion.pl/page354U~emaile.cgi) o nowościach
- [Zamów cennik](http://helion.pl/page354U~cennik.htm)

# Czytelnia

[• Fragmenty książek](http://helion.pl/page354U~online.htm) online

## **X** Kontakt

Helion SA ul. Kościuszki 1c 44-100 Gliwice tel. 32 230 98 63 [e-mail: helion@helion.pl](mailto:helion@helion.pl) © Helion 1991–2011

# HTML, XHTML i CSS. Praktyczne projekty. Wydanie II

Autor[: Włodzimierz Gajda](http://helion.pl/autorzy/gajwlo.htm) ISBN: 978-83-246-3049-3 Format: 158×235, stron: 512

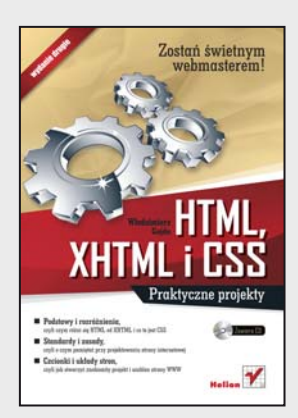

#### **Zostań świetnym webmasterem!**

- Podstawy i rozróżnienia, czyli czym różni się HTML od XHTML i co to jest CSS
- Standardy i zasady, czyli o czym pamiętać przy projektowaniu strony internetowej
- Czcionki i układy stron, czyli jak stworzyć znakomity projekt i szablon strony WWW

O projektowaniu stron internetowych napisano zapewne grube tysiące książek. Ta dziedzina zmienia się jednak na tyle szybko, a profesjonalnych projektantów, mających dużą wiedzę i obdarzonych umiejętnością jej przekazania, jest na tyle mało, że warto skorzystać z ich doświadczeń. Zwłaszcza, jeśli niezbędne wiadomości podane są w formie praktycznych przykładów, a dotyczą tak istotnych kwestii, jak używanie języków HTML i XHTML oraz kaskadowych arkuszy stylów, zgodność stron z obowiązującymi standardami, komponowanie układu serwisu WWW i tworzenie jego zawartości.

Drugie wydanie książki "HTML, XHTML i CSS. Praktyczne projekty" pozwoli Ci od podszewki poznać tajniki projektowania naprawdę przemyślanych stron internetowych, uwzględniających potrzeby ich użytkowników. Dowiesz się, jak zachować poprawność składniową XHTML i CSS. Poznasz semantykę kodu XHTML i opanujesz metodologię pracy zgodnej ze standardami. Zrozumiesz, dlaczego ważne jest zapewnienie dostępności Twoich stron dla osób niepełnosprawnych i co zrobić, by wyszukiwarki mogły bez trudu przeanalizować oraz zaklasyfikować zawartość serwisu. Nauczysz się wybierać czcionki, tło, projektować wygodny interfejs i poszczególne fragmenty strony, a także zapisywać szczególnie udane projekty w formie szablonów.

- Składnia i poprawność języka XHTML
- Znaki diakrytyczne i oznaczanie języka dokumentu
- Praca w trybie standardów
- Podstawowe elementy XHTML
- Kaskadowe arkusze stylów składnia i właściwości
- Klasy i identyfikatory, rodzaje czcionek
- Wszystkie atrybuty CSS 2.1 dotyczące czcionek i tekstu
- Elementy blokowe, liniowe i pływające
- Obszar zajmowany przez element i metody pozycjonowania elementów blokowych
- Układy stałej szerokości, płynne i hybrydowe
- Tekst, listy, tabele, odsyłacze i pozostałe elementy XHTML
- Właściwości CSS dotyczące tła i przyciski rollover w CSS
- Struktura funkcjonalna witryny, kolejność elementów w kodzie XHTML i atrybuty XHTML
- Formularze i powiązania dokumentów
- Element meta dodatkowe informacje na temat strony WWW
- Dostępność strony WWW
- Semantyczny XHTML

**Wykorzystaj swoją kreatywność, tworząc zachwycające strony WWW!**

# <span id="page-2-0"></span>Spis treści

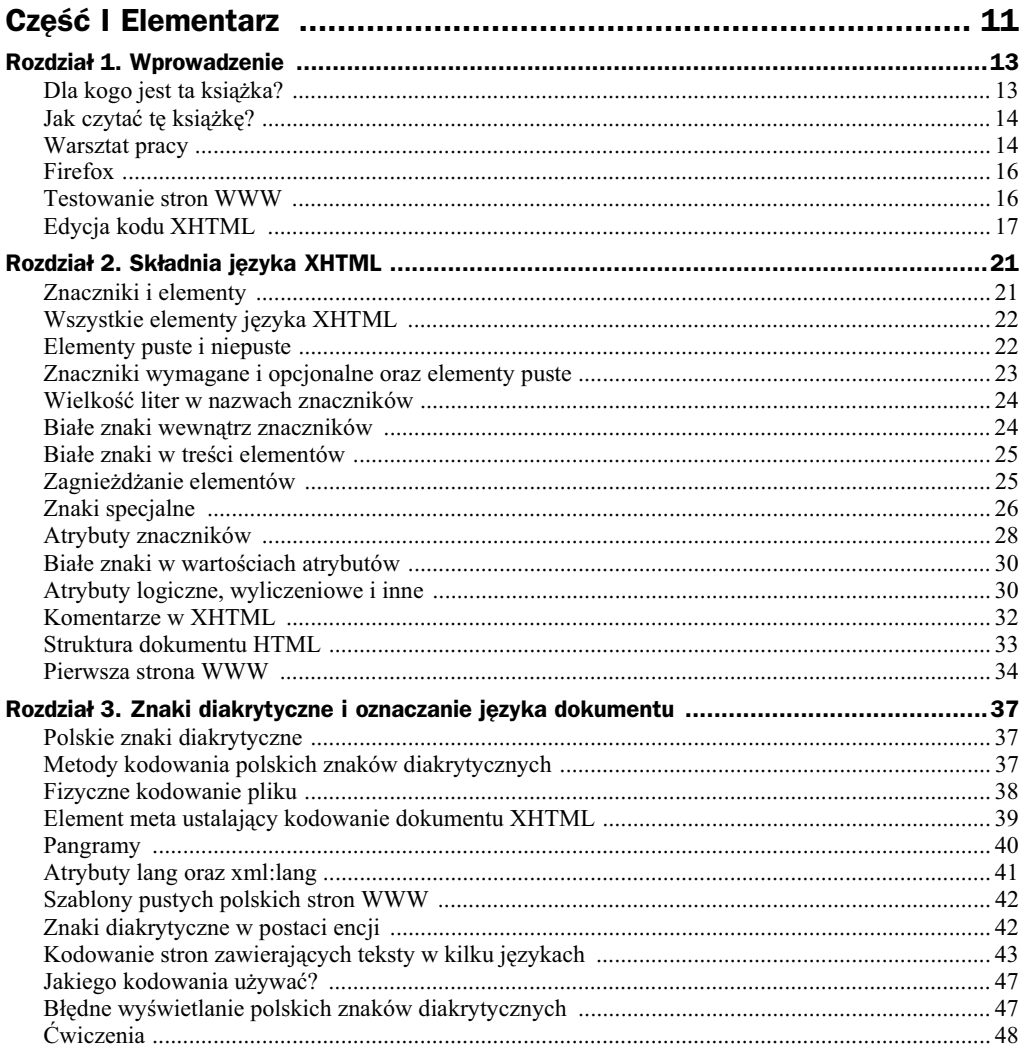

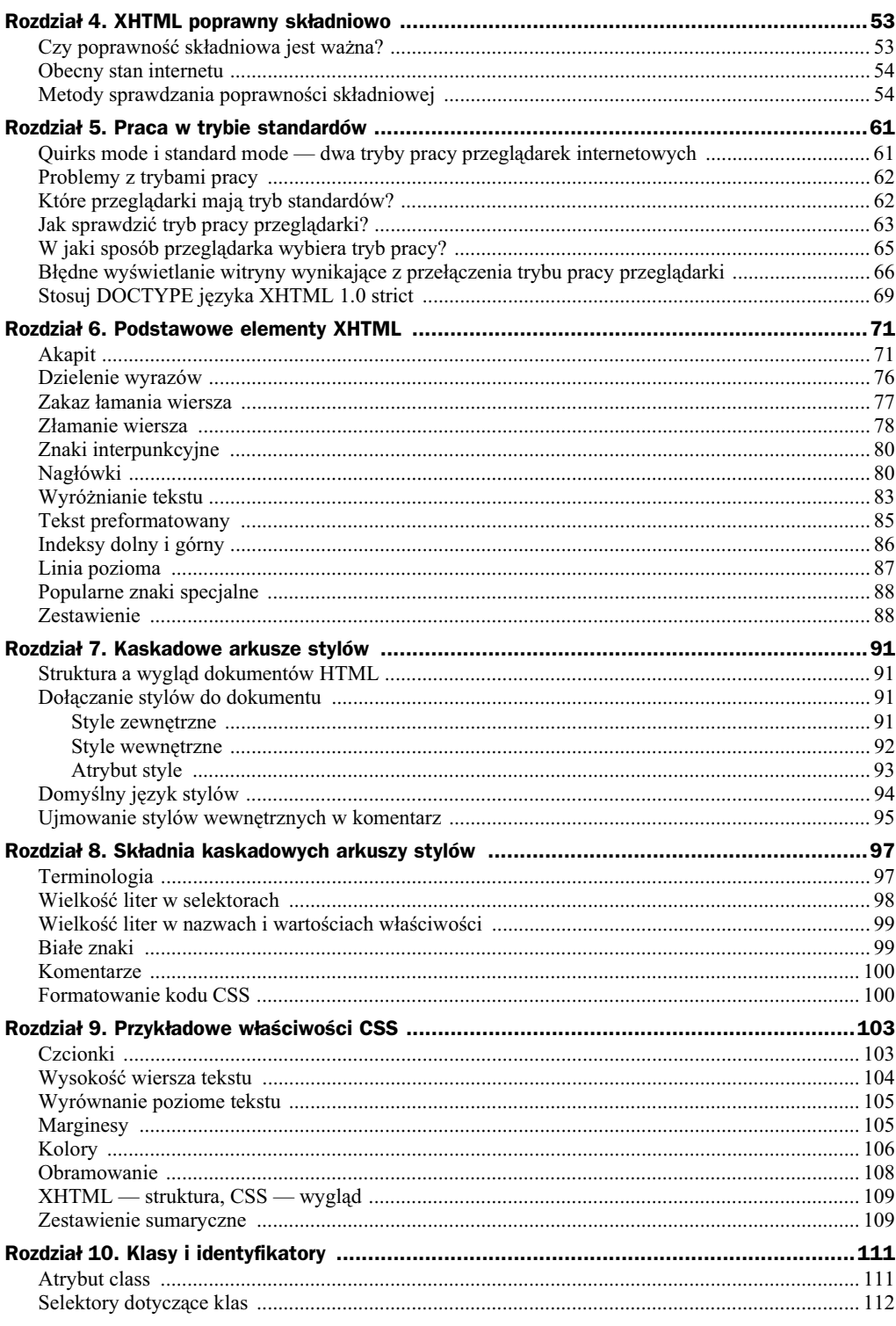

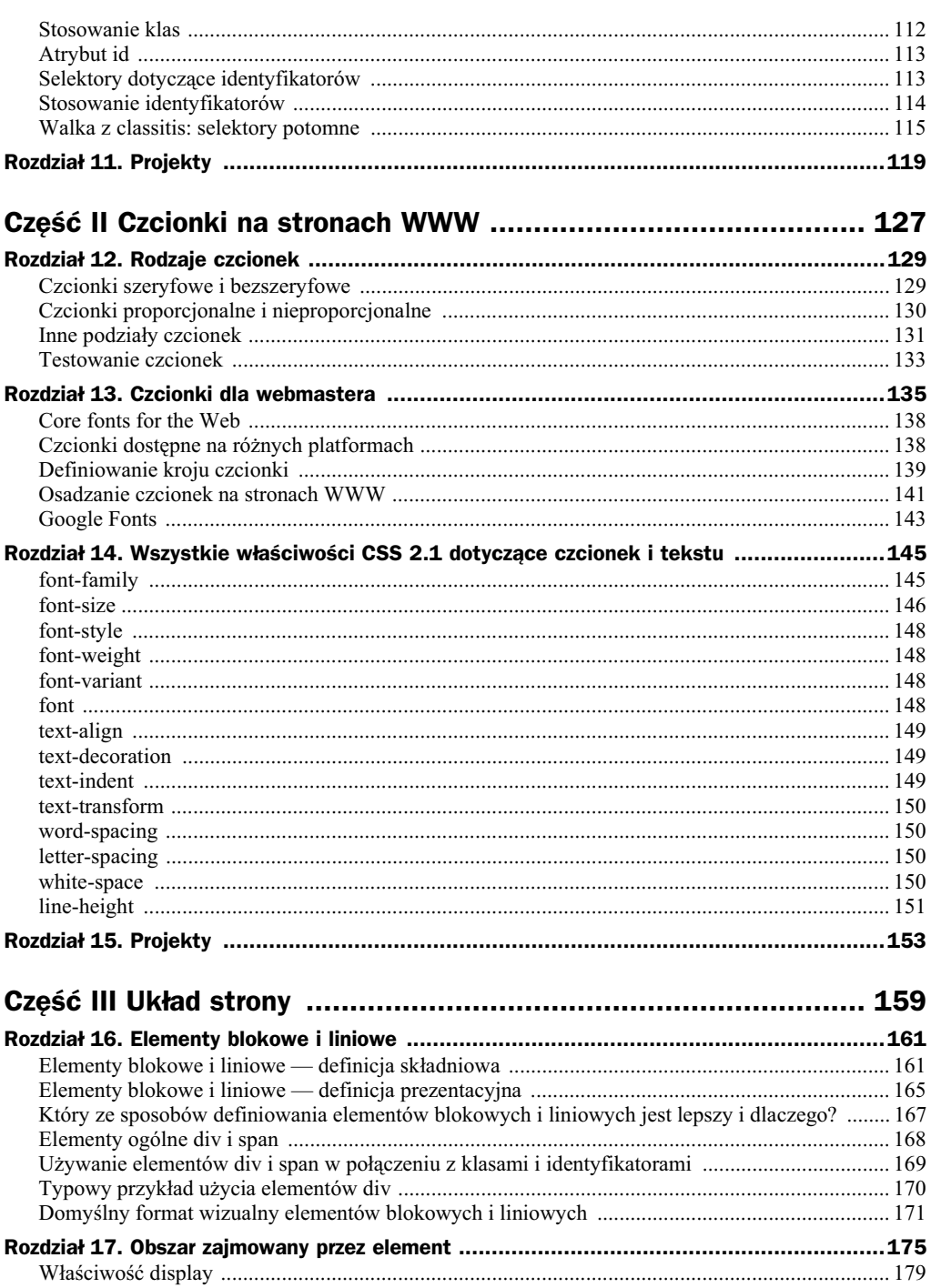

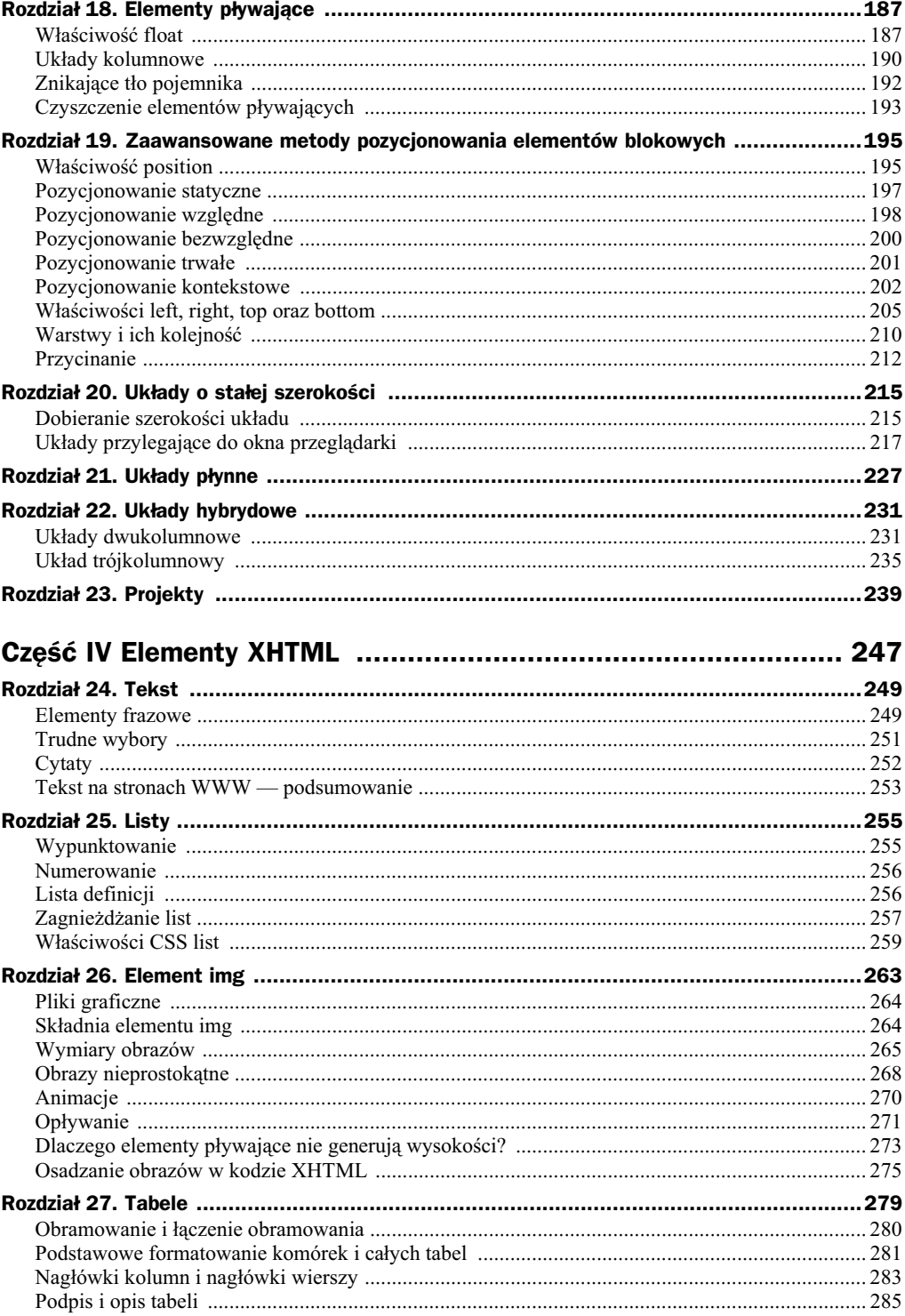

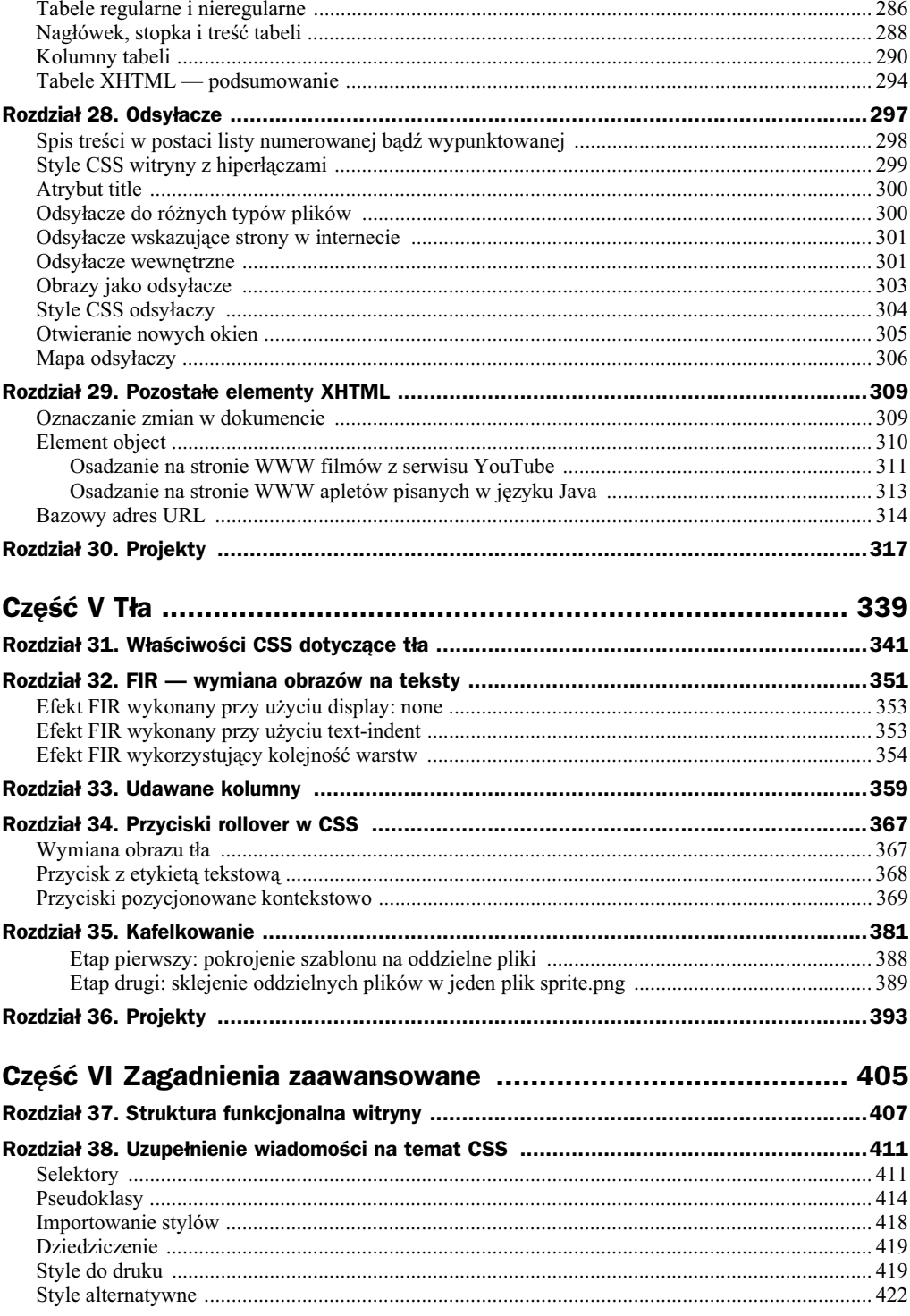

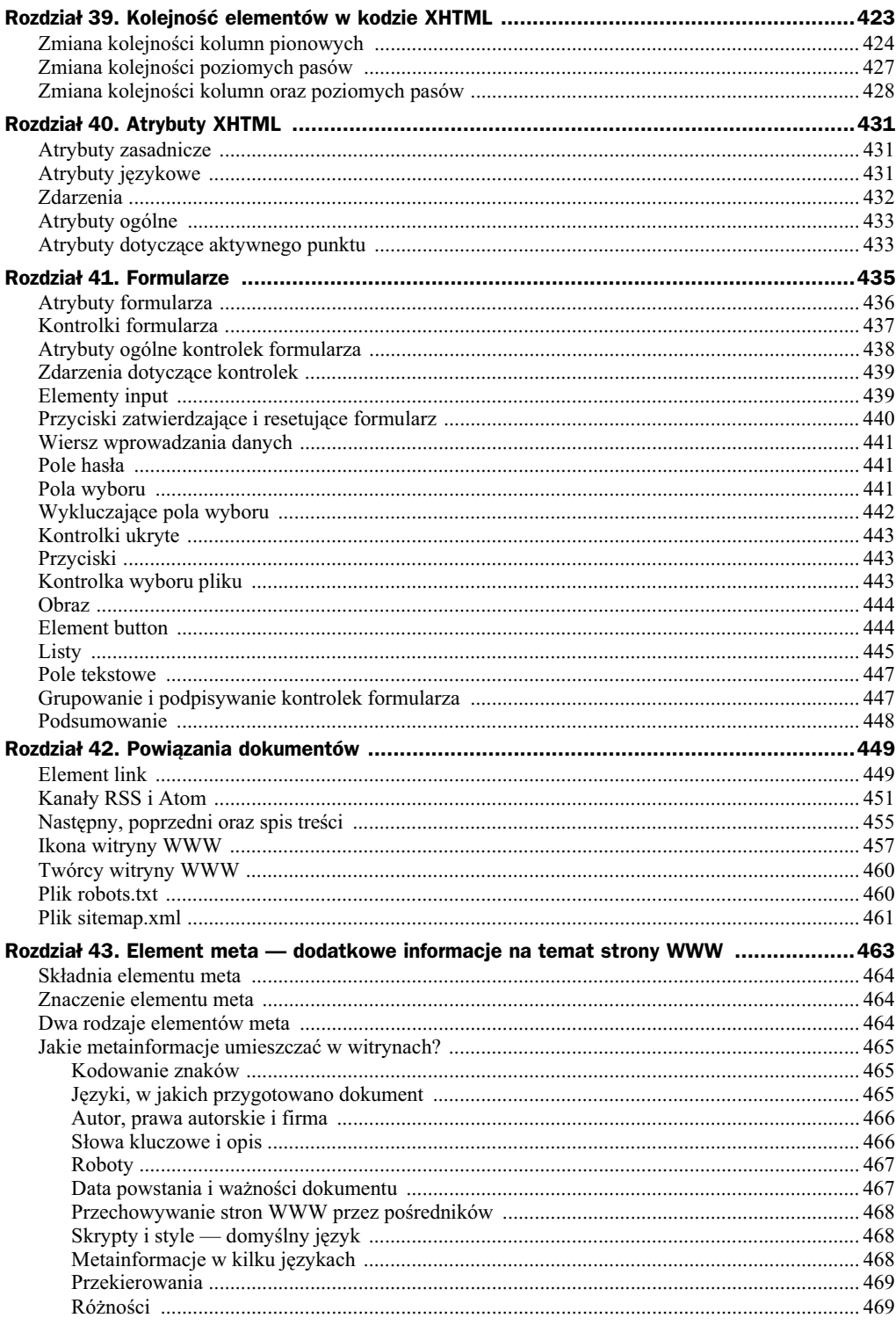

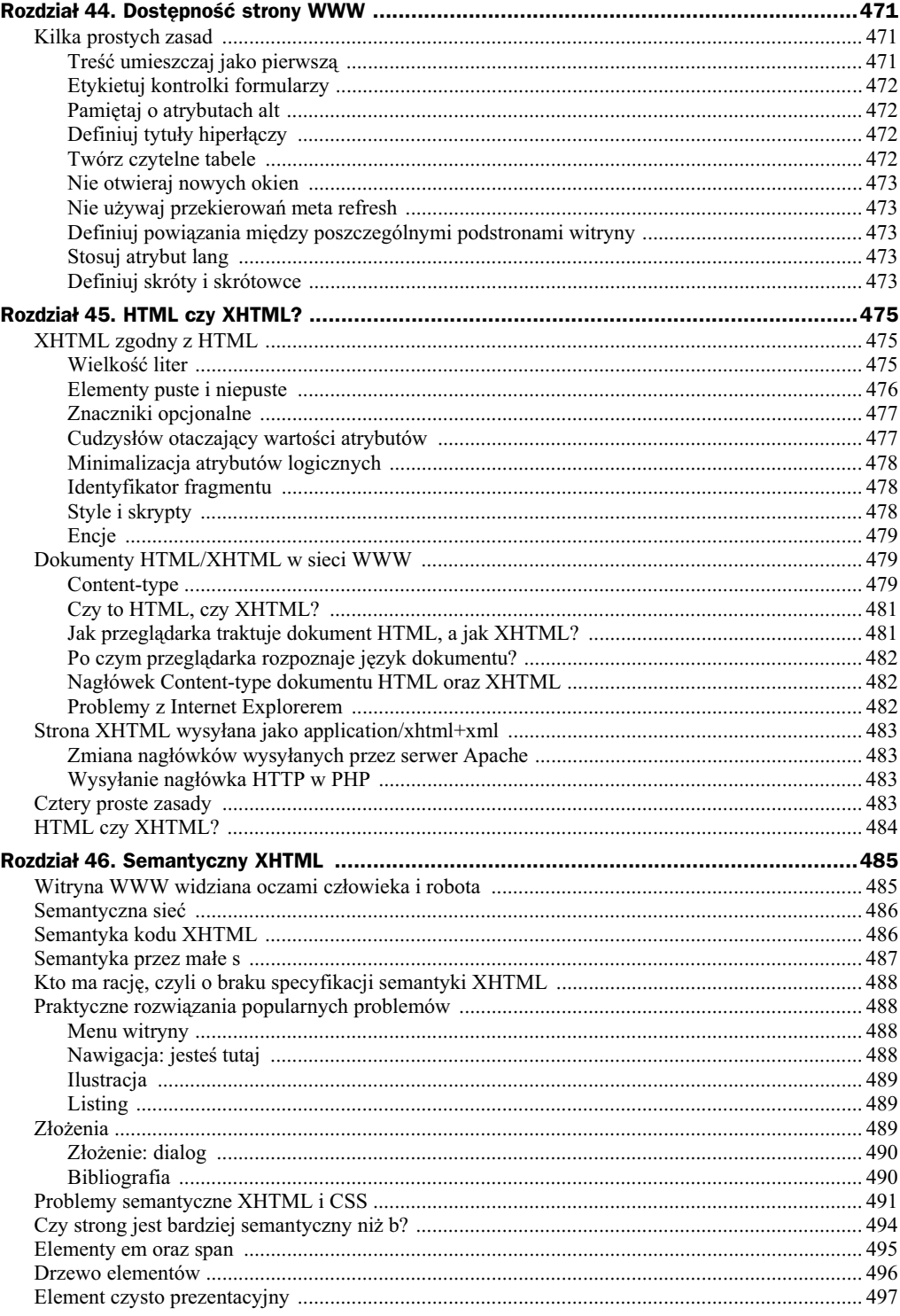

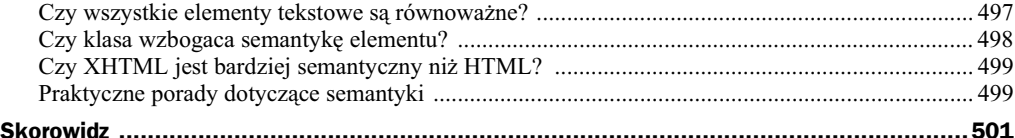

# <span id="page-10-0"></span>Rozdział 7 Kaskadowe arkusze stylów

## Struktura a wygląd dokumentów HTML

Wygląd witryn WWW zależy od dwóch czynników: kodu strony napisanego w języku XHTML oraz formatu nadawanego przez przeglądarkę różnym elementom XHTML. Strukturę i zawartość dokumentu opisujemy, korzystając z elementów XHTML: m.in. akapitów (p), nagłówków (h1, h2), tabel (table, tr, td, th), sekcji (div) itd. Natomiast format elementów definiujemy w języku CSS (ang. *Cascading Style Sheets* — kaskadowe arkusze stylów).

Tworząc witrynę WWW, musimy więc opisać:

- ◆ strukturę i zawartość strony (język XHTML),
- ◆ format elementów (język CSS).

W przypadku braku stylów przeglądarka zastosuje style domyślne, które zazwyczaj są dość ubogie.

Oddzielając definicję formatu elementów od samej zawartości strony, otrzymamy dokument, którego format jest niezależny od zawartości. Główną korzyścią takiego rozwiązania jest to, że wygląd dokumentu możemy modyfikować, nie zmieniając jego treści (czyli kodu XHTML).

### Dołączanie stylów do dokumentu

Style CSS możemy dołączyć do dokumentu XHTML na trzy sposoby:

- ◆ jako style zewnętrzne,
- ◆ jako style wewnętrzne,
- $\bullet$  stosując atrybut style.

W pierwszym przypadku style są zapisane w osobnym pliku. W drugim przypadku style znajdują się w nagłówku strony WWW, a więc pomiędzy znacznikami <head> oraz </head>. W trzecim przypadku style pojawiają się przy konkretnych elementach XHTML w treści strony, czyli pomiędzy znacznikami <body> oraz </body>.

#### Style zewnętrzne

W pierwszej metodzie style zapisujemy w osobnym pliku. Plik ze stylami ma zazwyczaj rozszerzenie .css. Tak zdefiniowane style dołączamy do dokumentu XHTML, umieszczając w nagłówku strony element link:

```
<link rel="stylesheet" href="style.css" type="text/css" />
```
#### **NOTH**

```
Style zewnętrzne <link .../> - Ctrl+B+Z, Ctrl+B+S
Po aktywacji skrótu Ctrl+B+Z naciśnij przycisk F8. Ułatwi Ci on wstawienie nazwy pliku CSS.
```
Witryna składa się wiec z dwóch plików: dokumentu XHTML oraz dokumentu CSS. Listing 7.1 przedstawia przykładowy plik *index.html*, zaś listing 7.2 ilustruje zawartość pliku style.css. W kodzie XHTML pojawia się element link z atrybutem href. Wartością atrybutu href jest nazwa pliku ze stylami (w przykadzie: *style.css*).

**Listing 7.1.** *Kod XHTML strony WWW stosującej style zewnętrzne (plik index.html)* 

```
\leq IDOCTYPE \geq<html \ldots >
 <head>
   <title>Style zewnetrzne</title>
     <meta http-equiv="Content-Type" content="text/html; charset=utf-8" />
     <link rel="stylesheet" type="text/css" href="style.css" />
   </head>
<body>
<h1>WITAJ</h1>
</body>
</html>
```
**Listing 7.2.** *Style CSS (plik style.css)*

```
h1 {
   margin: 20px;
   background: blue;
   color: white;
   border: 4px solid black;
   text-align: center;
}
```
Zaletą takiego rozwiązania jest to, że w jednym miejscu możesz modyfikować wygląd wszystkich podstron witryny. Co więcej, tak wykonana witryna będzie zajmowała mniej miejsca i zużyje mniej transferu. Style zostaną pobrane z serwera jeden jedyny raz. Kosztem dołączenia stylów do witryny jest jedynie element link dodany na każdej podstronie.

Ponadto style zawarte w zewnętrznym pliku mogą zawierać dowolne znaki, także <, > czy &, nie powodując żadnych komplikacji<sup>1</sup>.

Jest to najlepsza metoda formatowania wyglądu witryny. Należy ją stosować w odniesieniu do większości witryn przeznaczonych do publikacji w internecie.

#### Style wewnętrzne

Style wewnętrzne umieszczamy w nagłówku strony WWW, wykorzystując element style:

```
<style type="text/css">
...
tutaj definicja stylów
...
</style>
```

```
NOTH
Style wewnętrzne <style ...>...</style> - Ctrl+B+W
```
j

<sup>1</sup> Specyfikacja XHTML 1.0. punkt C.4.

Listing 7.3 przedstawia kod przykadowej strony WWW, która stosuje style wewntrzne. W nagówku witryny pojawia się element style, zawierający definicję stylu nagłówka h1. W treści witryny, pomiędzy znacznikami <body> oraz </body>, występuje element h1, którego wygląd zostanie zmieniony zgodnie ze stylami podanymi wewnątrz elementu style. Przykład ten składa się z jednego pliku: *index.html*.

**Listing 7.3.** *Style wewnetrzne* 

```
<!DOCTYPE ...>
<html ...>
  <head>
    <title>Style wewnętrzne</title>
     <meta http-equiv="Content-Type" content="text/html; charset=utf-8" />
     <style type="text/css">
     h1 {
       margin: 20px;
       background: blue;
       color: white;
       border: 4px solid black;
       text-align: center;
 }
     </style>
   </head>
<body>
<b>MTT</b><b>l</b><b>l</b><b>l</b><b>l</b></body>
</html>
```
Zaletą tego rozwiązania jest to, że w jednym miejscu pojawiają się style i kod XHTML. Jeśli wykonasz na takiej witrynie operację podglądu źródła<sup>2</sup>, to ujrzysz i kod XHTML, i style CSS<sup>3</sup>. Ponadto tak wykonana witryna będzie poprawnie wyglądała (tj. będzie ozdobiona stylami), gdy zostanie otworzona wewnątrz aplikacji. Na przykład jeśli spakujesz kilka tak wykonanych stron, po czym otworzysz spakowane archiwum programem archiwizującym, to witryna będzie poprawnie wyglądała po otworzeniu z wnętrza archiwum (bez wypakowywania).

Wadą tego rozwiązania jest jego rozmiar: każda podstrona projektu będzie zawierała komplet stylów. Ponadto jeśli zechcesz wykonać zmianę, która obejmie wszystkie podstrony witryny, to będziesz musiał zmienić style w każdym pliku z osobna.

W praktyce style wewnętrzne stosuję w odniesieniu do dokumentów, które są pojedynczymi plikami (np. opisy programów umieszczane w spakowanych archiwach).

#### **Atrybut style**

-

Trzecia metoda definiowania stylów wykorzystuje atrybut style. Atrybut ten może towarzyszyć niemal każdemu elementowi XHTML. Zmiana formatu akapitu ma postać:

<p style="width: 300px; margin: 20px; background: blue;">Witaj</p>

Atrybut style może być przydatny w specyficznych okolicznościach. Na przykład wtedy, gdy nie masz uprawnień do modyfikowania plików CSS na serwerze, a możesz modyfikować fragment pliku XHTML. Sytuacja taka może pojawić się na przykład w systemie CMS. Użytkownik nie ma prawa modyfikować żadnych plików (ani XHTML, ani CSS), ale może w systemie umieszczać wpisy zawierające — oprócz kodu XHTML — także atrybut style.

<sup>&</sup>lt;sup>2</sup> Opcja *Widok/Źródło* w przeglądarce.

<sup>&</sup>lt;sup>3</sup> Usprawnia to m.in. prowadzenie ćwiczeń z języków XHTML oraz CSS. Nauczyciel przygotowuje przykład i umieszcza go w sieci. Uczniowie po wykonaniu operacji podglądu źródła ujrzą kompletny kod XHTML oraz CSS.

W przypadku, kiedy masz dostęp do pliku CSS witryny, rozwiązanie takie nie ma sensu. Niektórzy twierdzą nawet, że atrybut style jest porównywalny z dawno wycofanym elementem font $^4$ .

Użycie atrybutu style w odniesieniu do elementu h1 pokazuje listing 7.4.

#### **Listing 7.4.** *Atrybut style*

```
<! DOCTYPE \ldots\leqhtml \ldots>
  <head>
    <title>Atrybut style</title>
     <meta http-equiv="Content-Type" content="text/html; charset=utf-8" />
   </head>
<body>
<h1 style="margin: 20px; background: blue; color: white;
border: 4px solid black; text-align: center;">WITAJ</h1>
</body>
</html>
```
Rysunek 7.1 przedstawia wygląd opisanej witryny. Trzy podane przykłady, pierwszy ze stylami zewnętrznymi, drugi stosujący style wewnętrzne i trzeci wykorzystujący atrybut style, mają identyczny wygląd.

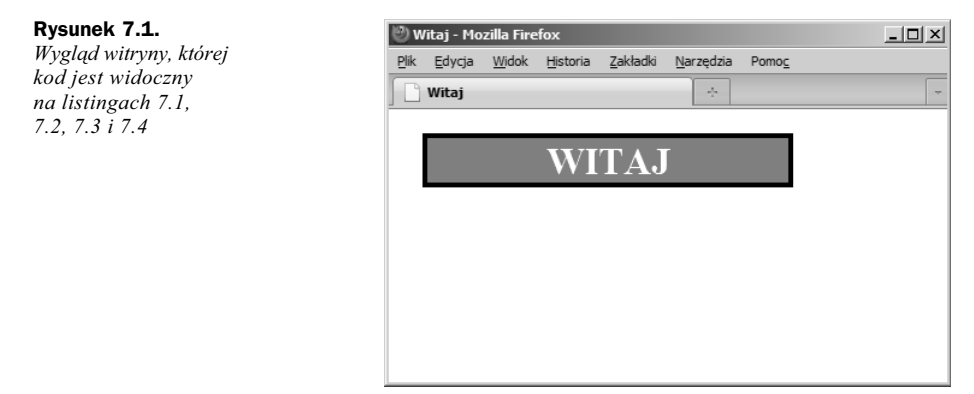

## Domyślny język stylów

W chwili obecnej style dokumentów XHTML są opisywane wyłącznie w języku CSS. Jest to język domyślny stosowany przez wszystkie przeglądarki.

O języku stylów mówi atrybut type="text/css" zawarty w elementach link (style zewnętrzne):

```
<link rel="stylesheet" href="style.css" type="text/css" />
```
oraz style (style wewnętrzne):

<style type="text/css"> ... </style>

Wartość text/css ustala, że style są zapisane w języku CSS.

Korzystając z atrybutu style, nie wskazujemy w żaden sposób, w jakim języku opisano style:

<p style="...">Witaj</p>

-

<sup>4</sup> Henri Sivonen nazywa atrybut style znacznikiem <font> w przebraniu (ang. *The style attribute is <font> in disguise.*). Por. *HTML Syntax Checker in PHP*, *http://hsivonen.iki.fi/html-syntax-checker/*.

Specyfikacja języka HTML zawiera informację<sup>5</sup> o tym, że domyślny język stylów możemy ustalić następującym elementem meta:

<meta http-equiv="Content-Style-Type" content="text/css" />

Jest to jednak zupełnie zbędne, gdyż jedynym dostępnym językiem opisu stylów jest CSS. Umieszczenie powyszego elementu meta w kodzie strony nie przynosi adnych korzyci.

#### Ujmowanie stylów wewnętrznych w komentarz

W okresie, gdy implementacja stylów CSS zaczynała się pojawiać w przeglądarkach, tj. w latach 1995 -2000, element style sprawiał pewien kłopot. Jeśli przeglądarka go nie rozumiała, to mogła podaną w nim zawartość wyświetlić na stronie wraz z tekstem. Zabezpieczeniem przed takim niepożądanym działaniem było stosowanie komentarzy w kodzie HTML. Całą zawartość elementu style umieszczano w komentarzu:

#### **PRZYK-AD NIEPOPRAWNY**

```
<style type="text/css">
<!--
p {
  font-family: Georgia, serif;
}
-->
</style>
```
Obecnie takie postępowanie nie tylko nie przynosi żadnej korzyści, ale także może powodować, że style nie będą działały<sup>6</sup>. Powyższy przykład należy zapisywać jako:

```
<style type="text/css">
p {
     font-family: Georgia, serif;
}
\frac{1}{2}
```
#### **wiczenie 7.1**

Wykonaj stronę WWW zawierającą jeden akapit z tekstem *Lorem ipsum*. Stosując style zewnętrzne, sformatuj akapit tak, by miał duży margines oraz niebieską, wytłuszczoną czcionkę Georgia podwójnej wielkości. Wykorzystaj style z listingu 7.5.

**Listing 7.5.** *Style do wiczenia 7.1*

```
p {
     margin: 100px;
     font-family: Georgia, serif;
     font-size: 200%;
     font-weight: bold;
     color: blue;
}
```
#### **wiczenie 7.2**

j

Wykonaj stronę WWW zawierającą jeden akapit z tekstem *Lorem ipsum*. Stosując style wewnętrzne, sformatuj akapit tak, by miał duży margines oraz niebieską, wytłuszczoną czcionkę Georgia podwójnej wielkości. Wykorzystaj style z listingu 7.5.

<sup>5</sup> Specyfikacja HTML 4.01, punkt 14.2.1.

<sup>6</sup> Specyfikacja XHTML 1.0, rozdział C.4.

#### **wiczenie 7.3**

Wykonaj stronę WWW zawierającą jeden akapit z tekstem *Lorem ipsum*. Style podane na listingu 7.5 przypisz do elementu p, wykorzystując atrybut style.

#### **NOTH**

Szablon pustej strony WWW bez stylów CSS — *Ctrl+B+1* Szablon pustej strony WWW ze stylami wewnętrznymi - Ctrl+B+2 Szablon pustej strony WWW ze stylami zewnętrznymi - Ctrl+B+3

# <span id="page-16-0"></span>Skorowidz

#### A

absolute-relative, *Patrz* pozycjonowanie kontekstowe Adobe WebType, 138 adres bazowy, 314 Ajax, 311 akapit, 71, 91, 176, 279 Alpha Geometrique, 131 alternate text, *Patrz* atrybut alt Andale Mono, 138 animacja, 270 Apache, 57, 483 aplet, 313 apostrof, 29 Arial, 103, 129, 130, 138 arkusz stylów, 17, 61, 78, 87, 97, 139, 418, 419 ASCII, 27 atrybut, 25, 28, 145, 146, 414, 475 abbr, 295 accept, 436, 440 accept-charset, 436 accesskey, 433, 438, 440, 441, 448 action, 436 alt, 28, 32, 264, 306, 440, 472 axis, 295 background, 99 border, 280, 294 cellhalign, 295 cellpadding, 294 cellspacing, 294 cellvalign, 295 checked, 440, 442 class, 30, 111, 112, 115, 412, 431, 433, 498 cols, 447 colspan, 286, 295 coords, 306 dir, 30, 431, 432, 433 disabled, 438, 440, 441

dotyczący aktywnego punktu, 431, 433 enctype, 436, 437 fieldset, 438 font-size, 103 font-style, 103 font-weight, 103 for, 448 frame, 294 headers, 283, 295, 473 height, 266 href, 32, 92, 300, 301, 306 http-equiv, 464 id, 28, 30, 113, 115, 283, 431, 433, 437, 473, 478 ismap, 440 językowy, 431, 433 kolejność, 30 label, 438, 446 lang, 30, 34, 41, 52, 412, 431, 432, 433, 465, 468, 473 legend, 438 line-height, 104 link, 468 logiczny, 30, 31, 442, 478 area, 31 button, 31 img, 31 input, 31 object, 31 optgroup, 31 option, 31 script, 31 select, 31 textarea, 31 maxlength, 440, 441 media, 419, 421 method, 31, 436, 438 multiple, 446 name, 436, 438, 440, 441, 442, 464, 466, 478 ogólny, 433, 436, 441

atrybut onblur, 434, 440 onchange, 440 onclick, 30, 432, 433 ondblclick, 30, 432, 433 onfocus, 434, 440 onkeydown, 30, 432, 433 onkeypress, 432, 433 onkeyup, 30, 432, 433 onmousedown, 30, 432, 433 onmousemove, 432, 433 onmouseout, 30, 432, 433 onmouseover, 30 onmousepress, 30 onmouseup, 30, 432, 433 onreset, 436, 437 onselect, 440 onsubmit, 436, 437 readonly, 438, 440, 441 rel, 422, 450, 455 rows, 447 rowspan, 286, 295 rules, 294 scope, 283, 295, 473 shape, 306 size, 440, 441, 446 span, 295 src, 17, 28, 264, 440 style, 30, 91, 93, 94, 431, 433, 468 summary, 285, 294, 473 tabindex, 433, 438, 440, 441 target, 305, 473 title, 30, 251, 300, 303, 422, 431, 433, 472, 473 type, 94, 439, 440, 444 usemap, 440 value, 438, 440, 441 wartość, 477 width, 266, 294 wyliczeniowy, 30, 31, 475 align, 32 dir, 32 frame, 32 method, 32 rules, 32 scope, 32 type, 32 valign, 32 valuetype, 32 xml:lang, 34, 41, 52, 431, 432, 433, 473 zasadniczy, 431, 433 zdarzenie, 431, 432 attrs, *Patrz* atrybut ogólny

#### B

BackCompat, 63 biae znaki, 24, 28, 72, 85, 99, 100, 103, 111, 139 interpretacja, 150 bieżąca pozycja, 488 Bitstream Vera Mono, 138 Bitstream Vera Sans, 138 blok, 97, 175 blok deklaracji, 97 border, *Patrz* obramowanie box, 175 box model, 175

#### C

Carefree, 135, 136 Çelik Tantek, 487, 489 character references, *Patrz* znaki specjalne Charcoal, 138 Chess Kingdom, 131 Chicago, 138 Chrome, 14, 17, 62, 77 classitis, 115 Comic Sans MS, 131, 138 content, *Patrz* zawarto core attribute, *Patrz* atrybut zasadniczy Core fonts for the Web, 138, 139, 146 Core Fonts for the Web, 103 Courier, 138 Courier New, 103, 130, 138 Critter, 131 CSS Color Module Level 3, 106 CSS1Compat, 63 cudzysów, 29, 32, 80, 103, 252 cursive, Patrz czcionka odręczna cyrylica, 45 cytat, 252 blockquote, 249, 490 cite, 490 q, 249 czcionka, 80, 103, 129, 135, 146 bezszeryfowa, 103, 129, 138, 139 fantazyjna, 131, 139 grubość, 148 nieproporcjonalna, 85, 130, 138, 139 o staej szerokoci, *Patrz* czcionka nieproporcjonalna odreczna, 131, 139 ornamentowa, 131 osadzanie, 141, 145 pochylona, 131 proporcjonalna, 130 specjalna, 131, 138 szeryfowa, 103, 129, 138, 139 czyszczenie, 193, 224, 359, 361

#### D

data powstania, 467 data ważności, 467 declaration, *Patrz* deklaracja declaration block, *Patrz* blok deklaracji definicja dd, 256 definicja typu dokumentu, 33 definition list, *Patrz* lista definicji deklaracja, 97, 100 DOCTYPE, 33, 61, 481, 482 dialekt XHTML, 33 Diavlo, 135, 136 dingbat, *Patrz* czcionka ornamentowa doctype sniffing, 65 doctype switching, 65 dopenienie, 175, 176, 177 druk, 419 drzewo dokumentu DOM, 289 drzewo elementów, 496 Dublin Core, 470 dwukropek, 101 dziecko, 25, 211, 212, 413, 414, 415 dziedziczenie, 419 dzielenie wyrazów, 76

#### E

element, 21, 22, 71, 89, 91, 111, 165, 306, 431 a, 32, 164, 168, 297, 433, 434, 473 abbr, 164, 249, 251, 433, 473, 494 acronym, 164, 249, 251, 279, 433, 473 address, 164, 433 akapit, 161 applet, 22, 309 arconym, 249 area, 23, 306, 433, 434 base, 23, 309, 314, 431, 432, 433 basefont, 22 bdo, 164, 433 big, 494 blockquote, 164, 252, 433 blokowy, 25, 161, 162, 163, 164, 165, 166, 167, 168, 171, 178, 179, 180, 184, 197, 279, 436, 448 body, 26, 33, 360, 433 br, 23, 78, 79, 89, 109, 164, 432, 433, 476 button, 23, 26, 32, 164, 433, 434, 436, 438, 444 caption, 285, 291, 294, 433 center, 22, 61 cite, 164, 249, 251, 433, 494 code, 164, 249, 250, 279, 433, 494 col, 23, 32, 290, 294, 295, 433 colgroup, 32, 290, 294, 295, 433

dd, 433 del, 161, 164, 168, 309, 433 dfn, 164, 249, 250, 279, 433, 494 dir, 22 div, 25, 164, 168, 170, 176, 179, 254, 263, 279, 369, 433, 435, 489, 491 dl, 164, 168, 256, 433 DOCTYPE, 33, 65, 69, 70 dotyczący ramek, 22 frame, 22 frameset, 22 iframe, 22 noframes, 22 dt, 433 em, 21, 22, 26, 83, 89, 109, 161, 164, 249, 250, 279, 433, 476, 494, 495 embed, 309, 313 fieldset, 26, 164, 433, 435, 436, 438, 447, 448 font, 22, 61, 94 form, 26, 31, 32, 164, 433, 435, 436, 437, 438 frazowy, 249, 494 grupujący, 447 h1, 30, 80, 89, 164, 354, 433 head, 33, 431, 432, 433 hr, 23, 87, 89, 164, 433, 476 html, 34, 41, 361, 431, 432, 433, 473 i, 494, 495 iframe, 26, 309, 312 img, 23, 26, 32, 164, 168, 263, 264, 433, 472, 476, 489 input, 23, 26, 32, 164, 433, 434, 435, 436, 438, 439, 441 button, 443 checkbox, 441 file, 443 image, 444 password, 441 radio, 442 text, 441 ukryty, 443 ins, 161, 164, 168, 309, 433 isindex, 22, 26 kbd, 164, 249, 250, 433, 494, 498 kolejność, 423, 428 label, 26, 164, 433, 434, 435, 436, 438, 447 legend, 433, 434, 435, 436, 438, 447, 448 li, 255, 256, 433 liniowy, 161, 164, 165, 166, 167, 168, 171, 179, 264, 265, 279, 435, 436, 489 link, 23, 91, 92, 161, 419, 420, 421, 433, 449, 455, 464, 473, 476 map, 161, 164, 306, 433 menu, 22

element meta, 17, 23, 33, 34, 37, 39, 43, 47, 95, 161, 165, 431, 432, 433, 463, 464, 465, 466, 467, 469, 473, 476 niepusty, 23, 89, 476 niezalecany, 22  $b, 22$ b, 494  $big, 22$ i, 22 small, 22 tt,  $22$ noscript, 164, 433 object, 26, 164, 309, 310, 311, 313, 433, 434 ogólny, 168 ol, 164, 168, 256, 433 optgroup, 433, 435, 436, 438, 445, 446 option, 433, 435, 436, 438, 445, 478 p, 22, 25, 71, 79, 97, 104, 164, 165, 168, 279, 433, 435, 476, 489 param, 23, 32, 309, 431, 432, 433 pływający, 187, 191, 192, 273, 359, Patrz element liniowy pre, 26, 85, 89, 164, 168, 433 przycinanie, 212 pusty, 23, 78, 89, 109, 436, 476 q, 164, 252, 433 s, 22, 494 samp, 164, 249, 250, 433, 494 script, 164, 431, 432, 433, 468 select, 26, 164, 433, 434, 435, 436, 438, 445 small, 494 span, 22, 25, 164, 168, 179, 251, 353, 354, 433, 476, 489, 495, 498 strike, 22, 494 strong, 21, 83, 89, 98, 109, 161, 164, 165, 250, 279, 433, 494 style, 92, 93, 95, 431, 432, 433, 464 sub, 26, 86, 89, 164, 168, 433 summary, 285 sup, 26, 86, 89, 164, 168, 433 śródliniowy, Patrz element liniowy table, 25, 32, 164, 168, 279, 280, 285, 288, 294, 433, 476 tbody, 32, 288, 289, 294, 433 td, 25, 32, 279, 280, 286, 292, 294, 295, 433 tekstowy, 497, Patrz element liniowy textarea, 26, 164, 433, 434, 435, 436, 438, 447 tfoot, 32, 288, 294, 433 th, 32, 279, 280, 292, 294, 295, 433 thead, 32, 288, 291, 294, 433 title, 25, 26, 33, 431, 432, 433 tr, 32, 279, 294, 295, 433 tt, 494

typu inline, Patrz element liniowy u, 22, 494 ul, 164, 168, 255, 433 var, 164, 249, 250, 433, 494, 498 wewnętrzy, Patrz element liniowy zagnieżdżanie, 25, 26, 171, 197 zagnieżdżony, 203 encja, 27, 38, 42, 44, 45, 47, 76, 80, 85, 476, 479 nazwana, 26 numeryczna dziesiętna, 26 numeryczna szesnastkowa, 26, 38 etykieta, 447 etykieta tekstowa, 368 event, *Patrz* atrybut - zdarzenie

#### F

Fahrner Image Replacement, Patrz FIR, Patrz FIR fantasy, Patrz czcionka fantazyjna faux column, Patrz udawana kolumna FIR, 145, 351, 353, 354, 367 Firebug, 16, 289 Firefox, 14, 16, 54, 55, 56, 62, 77, 165, 167, 314, 452, 459 focus attribute, *Patrz* atrybut dotyczący aktywnego punktu Font Squirrel, 143 format, 91 GIF, 145, 264, 268, 270, 311, 450, 459 ICO, 459 **JPEG, 264** JPG, 145, 268, 311 PNG, 145, 264, 268, 311, 450, 459, 481 SVG, 264, 311 format domyślny, 171 formularz, 435, 436, 437, 440 zagnieżdżanie, 435 frameset, 33 funkcja header, 56, 483

#### G

Garamond, 129, 130 generic attribute, Patrz atrybut ogólny Geneva, 138 Georgia, 103, 129, 130, 138, 146 Google, 143, 466, 467 Google Analytics, 469 Google Fonts, 143

#### H

haslo,  $441$ Helvetica, 129, 130, 138 hiperłącze, Patrz odsyłacz HTML Validator, 16, 54, 57

#### I

identyfikator, 113, 114, 115, 169, 170 identyfikator komórki, 283 ikona, 263, 277, 457 ilustracja, 263 Impact, 138 indeks dolny, 86 górny, 86 index.html, 92, 93 instrukcja warunkowa if, 418 internationalization attribute, *Patrz* atrybut językowy Internet Explorer, 14, 15, 17, 48, 57, 62, 66, 67, 77, 183, 252, 418, 419, 459, 469, 482 iso-8859-1, 40 iso-8859-2, 37, 38, 42, 43, 47, 48, 55

#### J

JavaScript, 63, 311, 313, 432, 437, 468, 469, 478 jednostka, 104, 342 bezwzględna, 146 długości, 147 em, 147, 148 ex, 147, 148 px, 147 względna, 147 Jeffrey Zeldman, 115

#### K

kafelkowanie, 381 kanał Atom, 451 kanał RSS, 451 klasa, 111, 115, 169, 170, 412, 431, 498 kod dziesiętny, 27 szesnastkowy, 26, 27, 39 ASCII, 26 kod szesnastkowy, 27, 39 kodowanie znaków, 465 kolor systemowy, 107 kolumna, 359, 447 kolejność, 424 udawana, 359, 361

komentarz, 32, 100 warunkowy, 419 kontrolka, 203, 436, 447, 448, *Patrz* element input formularza, 437, 439 input, 439, 440 kropka, 80 krój pisma, *Patrz* czcionka

#### L

large, 103, 147 linia pozioma, 87 link, Patrz odsyłacz Linux, 138, 139, 146 lista, 437, 445 definicji, 255, 256 nieposortowana, Patrz lista nieuporządkowana nieuporządkowana, 255, 298, 488 numerowana, 260 ol, Patrz lista uporządkowana posortowana, Patrz lista uporządkowana struktura, 446 ul, Patrz lista nieuporządkowana uporządkowana, 255, 298, 488 wielopoziomowa, 257 zagnieżdżanie, 257 Live HTTP Headers, 16 Lucida, 138 Lucida Grande, 138

#### M

Macintosh, 138, 139, 146 makrodefinicja, 162 block, 161, 163, 164 Block, 164 inline, 161, 164 Inline, 164 margin, *Patrz* margines margines, 105, 175, 176, 177, 232 pionowy, 183 ujemny, 233, 234, 237, 425 Marks Kevin, 487 medium, 103, 147 menu gówne, 114 kodowanie, 39 menu witryny, 488 metoda post, 437 model blokowy, 175 polowy, 175 pudekowy, 175 ramkowy, 175

Monaco, 138 monospaced font, *Patrz* czcionka nieproporcjonalna myślnik, 80

#### N

nagówek, 80, 91, 93, 114, 161, 163, 168, 283, 430, 464, 482, 483 Content-type, 479 Content-Type, 65 DOCTYPE, 17 nagówek dokumentu, Patrz element head NetBeans, 18, 19 Netscape, 14 New Century Schoolbook, 138 New York, 138 normal flow, *Patrz* normalne pozycjonowanie elementów normalne pozycjonowanie elementów, 197 NotH, 17, 34, 49 numerowanie, 257, 259, 260, *Patrz* element ol, lista uporządkowana

#### O

obramowanie, 108, 175, 176, 177, 280 odnośnik, Patrz odsyłacz odstępy między literami, 150 odstępy między wyrazami, 150 odsyacz, 297, 299, 300, 301, 303, 305, 306, 367, 369, 383, 408, 415, 417, 420, 452, 472, 488 aktywny, 304 nieodwiedzony, 304 odwiedzony, 304 wewnętrzny, 113, 301, 424 wskazany kursorem, 304 opcjonalny łącznik, 76 Opera, 17, 62, 77, 314, 452, 459 opywanie, 271 ordered list, Patrz lista uporządkowana ornament, 263 ozdabianie tekstu, 149

#### P

padding, *Patrz* dopenienie Palatino, 129, 138, 146 panel nawigacyjny, 488 pangram, 40, 133 parametr width, 66, 67

parser, 54, 56 Petrucci, 131 PHP, 56, 57 piksel, 265, 342 plik robots.txt, 460 sitemap.xml, 461 plik binarny, 275 plik DTD, 161, 163 plik graficzny wymiary, 265 plik graficzny, 264, 265, 341, 358, 381 podpis, 447 podrozdzia, 80 pojemnik, 175, 359 pole, 175 tekstowe, 447 wyboru, 441, 442 potomek, 413 pozycjonowanie bezwzględne, 195, 200, 430 kontekstowe, 202, 205, 233, 235, 237, 263, 354, 369, 371 statyczne, 195, 197 trwae, 195, 201, 342 względne, 195, 198 wzgldnie bezwzgldne, *Patrz* pozycjonowanie kontekstowe półpauza, 80 property, Patrz właściwość protokół HTTP, 437 przecinek, 80, 103 przeglądarka, 14, Patrz Chrome, Firefox, Internet Explorer, Opera, Safari przekierowanie, 469 przekształcanie tekstu, 150 przewijanie, 201 przezroczystość, 268 przycisk, 367, 368, 369, 437, 440, 444 pseudoklasa, 414 active, 415, 417 after, 415, 420 before, 415, 416 first-child, 414, 415 first-letter, 415 first-line, 415 focus, 415, 417 hover, 415, 417 lang, 415 link, 415, 417 visited, 415, 417 pudeko, 175

#### Q

quirks mode, 61, 62, 65, 66, 183, 481, 483

#### R

ramka, 175 ranking.pl, 14, 215 redundancja, 490 regua, 97, 420 font-face, 141, 143, 145 import, 418 media print, 421 RGB, 106, 341 robot internetowy, 467, 485 rodzic, 25, 205, 209, 212, 414, 415 rollover, 367, 369 rozdzia, 80 rozdzielczość, 17, 88, 129, 215, 216 rozmiar tekstu, 146 rozmieszczanie pojemnika, 175 rule, Patrz reguła

#### S

Safari, 14, 62, 77, 167, 459 sans-serif, *Patrz* czcionka bezszeryfowa Scriptina Pro, 135, 136 Segoe UI, 138 sekcja, 91 selector, *Patrz* selektor selektor, 97, 112 a, 304 a:active, 304 a:hover, 304 a:link, 304 a:visited, 304 active, 415 after, 252, 415 atrybutu, 412, 414 before, 252, 415 body, 361 dziecka, 412, 413 first-child, 415 first-letter, 415 first-line, 415 focus, 415 grupowy, 412, 414 hover, 367, 415 identyfikatora, 411, 412 języka, 412 klasy, 412 lang, 415 link, 415

następnego brata, 412, 413 p, 97 potomka, 412, 413 potomny, 115, 117, 170, 292 strong, 98 typu, 411, 412 uniwersalny, 412 visited, 415 selektor CSS, 18 semantyka, 53, 87, 254, 487, 491, 499 serif, 146, *Patrz* czcionka szeryfowa Seville, 131 SGML, 26 sieć semantyczna, 486 Site navigation bar, 16 skalowanie obrazów, 266 skadnia, 21, 53, 161, 254 słowa kluczowe, 33, 103, 146, 342, 466 small, 103, 146, 147 source, *Patrz* atrybut src sprites, *Patrz* kafelkowanie standard mode, 61, 62, 65, 66, 483 stopka strony, 114 strict, 33, 312 struktura, 33, 80, 91, 109, 170, 171, 407 styl, 113, 263, 266, 352, 353, 419, 420, 431 alternatywny, 422 CSS, 478 formatujący dokument, 33 importowanie, 418 wewnetrzny, 91, 92 zewnętrzny, 91, 92, 299 style.css, 92 szablon, 42 szeryfy, 129

#### Ś

średnik, 80

#### T

tabela, 61, 91, 279, 280, 282, 294, 472 grupa kolumn, 290, 294 kolumna, 283, 286, 290, 294 komórka, 279, 282 nagówek, 288, 294 nieregularna, 286 podpis, 285, 294 regularna, 283, 286 stopka, 288, 294 treść, 288 wiersz, 279, 282, 283, 286 Tahoma, 129, 130, 138

Tangerine, 143 technika FIR, *Patrz* FIR tekst preformatowany, 85 termin definiowany dt, 256 termin ważności, Patrz data ważności testowanie stron WWW, 16 text-indent, 78 Times, 138, 146 Times New Roman, 103, 129, 130, 138 to, 106, 192, 263, 277, 341, 352, 354, 359, 361 transitional, 33, 61, 312 Trebuchet MS, 103, 129, 130, 138 treść dokumentu, *Patrz* element body tryb standardów, *Patrz* standard mode tryb wstecznej zgodności, Patrz quirks mode tryb wywietlania, 165, 167, 179 block, 161, 165, 166, 265, 371 inline, 161, 165, 166 none, 165, 167 twarda spacja, 77 Typetester, 133

#### U

udawana kolumna, 359, 361 układ hybrydowy, 231, 232, 233, 235, 237 o staej szerokoci, 231, *Patrz* ukad sztywny o zmiennej szerokości, *Patrz* układ płynny płynny, 227, 231 sztywny, 215 wielokolumnowy, 190, 222, 231, 232, 233, 235, 237, 424 unikod, 27, 38, 43, 47 Unix, 138 unordered list, Patrz lista nieuporządkowana utf-8, 38, 42, 43, 47, 52, 80 Utopia, 138

#### V

value, *Patrz* warto Verdana, 103, 129, 130, 138

#### W

walidator, 16, 17, 54, 309, 475 HTML Validator, 54 warstwa, 210, 263 kolejność, 354 przysanianie, 353 wartość, 97

\_blank, 305 alternate, 450 appendix, 450, 455 armenian, 259 atrybutu, 477 auto, 180 baseline, 282 bookmark, 450, 455 bottom, 282, 285 button, 444 chapter, 450, 455 circle, 259 collapse, 280 contents, 450, 455 copyright, 450, 455 decimal, 259 decimal-leading-zero, 259 disc, 259 dziedziczenie, 419 first, 455 fixed, 342 font-family, 139 georgian, 259 glossary, 450, 455 help, 450, 455 index, 450, 455 inherit, 419 inside, 262 last, 455 list-style-position, 262 list-style-type, 260 lower-alpha, 259 lower-greek, 259 lower-latin, 259 lower-roman, 259 middle, 282 next, 450, 455 none, 259, 260, 262, 353 no-repeat, 342 nowrap, 150 outside, 262 prev, 450, 455 print, 421 repeat, 342 repeat-x, 342 repeat-y, 342 reset, 444 scroll, 342 section, 450, 455 square, 259 start, 450, 455 stylesheet, 450 submit, 444

subsection, 450, 455

top, 282, 285 up, 455 upper-alpha, 259 upper-latin, 259 upper-roman, 259 wartość Content-Type, 464 wcięcie akapitowe, 149 Web Developer Toolbar, 16, 17, 54, 55, 57, 63, 358 Webdings, 131, 138 Western, 131 wielkość liter, 24, 27, 29, 32, 98, 99, 111, 113 wielokropek, 80 wiersz, 415, 447 Windows, 138, 139 windows-1250, 37, 38, 42, 43, 47 właściwość, 97, 109 background, 106, 108, 109, 263, 281, 311, 341, 342 background-attachment, 342 background-color, 342 background-image, 342 background-position, 342, 381 background-repeat, 342 border, 97, 109, 176, 265, 281, 359, 419 border-bottom, 176 border-collapse, 280 border-color, 108, 109 border-left, 109, 176 border-left-color, 109 border-left-style, 109 border-left-width, 109 border-right, 176 border-spacing, 294 border-style, 108, 109 border-top, 176 border-width, 108, 109 bottom, 195, 197, 198, 205 caption-side, 285 clear, 193 color, 106, 108, 109, 281, 341 counter-reset, 416 display, 179, 353, 420 float, 187, 232, 235, 271 font, 148, 149 font-align, 109 font-family, 97, 103, 109, 136, 138, 145, 419 font-height, 109 font-size, 97, 103, 109, 146, 147, 419 font-size-adjust, 145 font-stretch, 145 font-style, 103, 109, 148, 419 font-variant, 148 font-weight, 103, 109, 148 height, 176, 265, 266, 281, 367, 371, 419

heigth, 381 left, 195, 197, 198, 200, 205, 354 letter-spacing, 150 list-style, 259, 262 list-style-image, 259, 260 list-style-position, 259, 262 list-style-type, 259 margin, 78, 97, 105, 109, 176, 180, 265, 281, 419 margin-bottom, 109, 176 margin-left, 109, 176 margin-right, 109, 176 margin-top, 109, 176 max-height, 184 max-width, 184 min-height, 184 min-width, 184 overflow, 212 padding, 67, 78, 176, 265, 281, 294, 419 padding-bottom, 176 padding-right, 176 padding-top, 176 position, 195, 196, 200 right, 195, 197, 198, 205 src, 141 text-align, 97, 105, 149, 181, 281, 295, 368, 419 text-decoration, 145, 149 text-indent, 78, 145, 149, 353 text-shadow, 145 text-transform, 150 top, 195, 197, 198, 200, 205, 354 vertical-align, 270, 281, 282, 295 white-space, 78, 150 width, 67, 176, 187, 227, 265, 266, 281, 367, 371, 381, 419 word-spacing, 150 z-index, 210, 211 wtyczka, 18 Web Developer, 55 Web Developer Toolbar, 63 wydruk, 419, 420 wyłączanie stylów, 17 wypełnienie gradientowe, 263 wypunktowanie, 257, 259, 260, *Patrz* element ul, lista nieuporządkowana wyrównanie, 149 wysokość wiersza tekstu, 104 wyśrodkowanie, 180

#### X

xhtml1-strict.dtd, 161, 162, 163 x-large, 103, 147 XML, 26

x-small, 103, 146, 147 xx-large, 103, 147 xx-small, 103, 146, 147

#### Y

YouTube, 311

#### Z

zagnieżdżenia, 167 zaokrąglony narożnik, 263, 264, 277, 491, 493 Zapf-Chancery, 131 zawartość, 175 zdarzenie, *Patrz* atrybut zdarzenie onblur, 439 onchange, 439 onfocus, 439 onselect, 439

Zen Coding, 18, 19 złamanie wiersza, 78 znacznik, 21, 22, 24, 25, 28, 475 body, 34, 91 head, 91 link, 451 opcjonalny, 23, 477 otwierający, 17, 21, 22, 23 strong, 21 sup, 21 zamykający, 17, 21, 22, 23, 78 znak mniejszości, 85, Patrz znaki specjalne znak pionowej kreski, 163 znak równości, 28 znak większości, 85, Patrz znaki specjalne znaki diakrytyczne, 37, 38, 42, 44, 45, 47 znaki interpunkcyjne, 80 znaki specjalne, 26, 27, 28, 32, 38, 40, 71, 80, 88 O projektoweniu stron internetowych nepisono zapowne tysiące kniążek. To dziedzino zmienie się jednok na tyle szybko. a profesjonalnych projektantów mojących dużą wiedzę i obdorzonych umiejętnością jej przekazanią jest na tyle mala, że worts skorzystot z ich dotwiedczeń. Zwłaszczo jeśli niezbędne wiedconnici podzne są w lurmie proktycznych przykładów. a dotyczą tak tatataych kwestii, jek używania jezyktw HTML i XHTML oraz kaskadowych arkuszy stylów zaodnató stren z obowiązującymi standardomi, kumponowanie układu serwizu WWW i tworzenie jego zawartnici.

Drugie wydznie kniężki "HTML, XHTML i CSS. Proktyczne projekty" pozwoli Ci poznać od podszewki tejniki projektowenis neprowlę przemyślenych stren internetowych, uwzględniających potrzeby ich użytkowników. Dowiesz się, jek auchowne poprowante skłodniown XHTML (CSS. Poznasz asmantyke kodu XHTML) openujesz metodalogie procy zgodnej pe standardami Zrazumiesz, diaczego ważne jest zapawnienie dostępnaści Twaich stran dla osób niepełnosprownych i on zrabić, by wyszukiwarki mogły bez trudu przennelizować orez zoklesyfikować zawartatć serwizu. Nauczysz się wybieroś czcionki, the projektować wygodny interlejs i poszczególne frogmenty struny, a tekże zapisywać szczególnie udone projekty w formie znahlonów.

- Sklednia i poprevnoté jezyka XHTML
- Znoki diekrytyczne i ezneczenie jezyku dokumentu.
- . Proce w trybis standardów
- ٠ Pedatowayer elementy XHTML
- ٠ Kaskodowe arkuuze stylöw - sklodnie i właściwości
- ٠ Klury i identylikatory, rodzuje czcionek
- ٠ Warysticie atrybuty CSS 2.1 dotyczące czcionek i telotu
- ٠ Elementy blokowe, liniowe i plywoloce
- ٠ Obszar zajmowany przez element i metody pazytjonowania elementów hlokowych
- ٠ Ukłudy stolej znerokatci, płynne i hybrydowe
- ٠ Tekst, listy, tabele, adsylacze i pozostałe elementy XHTML.
- ٠ Whatelwatel CSS deterance the I prevetaki railrows w CSS
- Strukture funkcionalna witrywy
- ۰ Koleinaté elementów w kodzie XHTML i strybuty XHTML.
- Formularze i powięzania dokumentów
- ٠ Element meta - dodatkowe informacje na temat strugy WWW
- ٠ Doctennaid streay WWW
- ٠ Semantyczny XHTML

#### Wykorzystaj swoja kreatywność, tworząc zachwycające strony WWW!

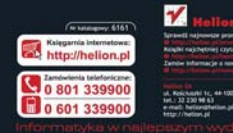

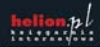

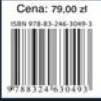